# **3.x - GetRequestHeaderField**

Returns the value previously set for the indicated Request Header Field. The Name argument is case-insensitive but if the indicated Request Header Field has not been set then an error condition will be set.

## **Syntax**

```
Response = HTTP_Services('GetRequestHeaderField', Name)
```
## **Returns**

The value set for the specific HTTP request header field.

### **Parameters**

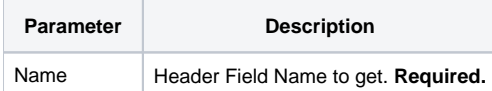

### Remarks

The Name argument is case-insensitive but if the indicated Request Header Field has not been set then an error condition will be set.